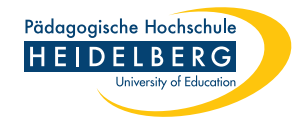

## ISP-Begleitung

20. November 2023

## Hinweise

- 1. Für jede Stunde, die ich bei dir besuche, fertigst du eine Unterrichtsskizze an. Die Unterrichtsskizze legst du in bwSync&Share ab, damit deine Kommiliton\*innen und ich darauf zugreifen können. Dein erster Entwurf sollte Montag 8 Uhr derselben Woche in bwSync&Share liegen. Danach kannst du gerne noch zahlreiche Anderungen an der Skizze vornehmen. Deine Kommiliton\*innen und ich können nur dann schon einmal drüberschauen und vielleicht die ein oder andere Verbesserungsidee in Kommentaren hinterlassen. Damit wir direkt online kommentieren können, lege bitte die Datei im Word-Format ab. Du kannst meine Vorlage für die Unterrichtsskizze verwenden.[1](#page-0-0)
- 2. Am Unterrichtstag selbst bringst du bitte für jede hospitierende Person eine Unterrichtsskizze und alle Arbeitsblätter in ausgedruckter Form mit.
- 3. In einer YouTube-Playlist habe ich ein paar Videos zusammengestellt, in denen ein paar Tipps zur Erstellung von Unterrichtsskizzen und von ausfuhrlichen Unterrichts- ¨ entwürfen gegeben werden.<sup>[2](#page-0-1)</sup>
- 4. Zur Unterrichtsbeobachtung verwenden wir den "Unterrichtsfeedbackbogen Tiefen-<br>twelttung "der UPPW<sup>3</sup> den weten Beschtung wiesenschaftlich fundigten Kritation strukturen" des IBBW<sup>[3](#page-0-2)</sup>, der unter Beachtung wissenschaftlich fundierter Kriterien für effektiven Unterricht formuliert ist (Praetorius et al., [2018\)](#page-1-0). Dazu gibt es auch ein Manual, das du dir unbedingt durchlesen solltest.[4](#page-0-3) Zu den verwendeten Kriterien gibt es auch eine sehr hörenswerte Folge des Podcasts "Psychologie fürs Klassen-<br> $\frac{1}{2}$ zimmer" von Benedikt Wisniewski.[5](#page-0-4) Wir werden uns in jeder Stunde ein paar der dort aufgefuhrten Kategorien herausgreifen und diese besonders fokussieren. ¨
- 5. Du fertigst zu einer der Stunden, in denen ich anwesend bin, einen ausfuhrlichen ¨ Unterrichtsentwurf an. Diesen gibst du bis spätestens zwei Wochen nach der entsprechenden Unterrichtsstunde bei mir digital per E-Mail ab.
- 6. Die Bewertung der Praktikumstätigkeit findet anhand von Kriterien statt, die in dem Dokument des ZfS zur Präzisierung der Kriterien näher aufgeschlüsselt werden.<sup>[6](#page-0-5)</sup>

<span id="page-0-0"></span><sup>1</sup>Abrufbar unter<https://csp.uber.space/phhd/unterrichtsskizze.docx> (Letzter Abruf am 15.3.2023)

<span id="page-0-1"></span><sup>2</sup>Abrufbar unter<https://tinyurl.com/cs-unterrichtsplanung> (Letzter Abruf am 13.3.2023)

<span id="page-0-2"></span><sup>3</sup>Abrufbar unter<https://tinyurl.com/feedbackbogen-ts> (Letzter Abruf am 13.3.2023)

<span id="page-0-4"></span><span id="page-0-3"></span><sup>4</sup>Abrufbar unter<https://tinyurl.com/feedbackbogen-tsmanual> (Letzter Abruf am 13.3.2023)

<sup>5</sup>Abrufbar unter<https://www.podcast.de/episode/596552537/folge-2-praetorius-et-al-2018> (Letzter Abruf am 13.3.2023)

<span id="page-0-5"></span><sup>6</sup>Abrufbar unter<https://tinyurl.com/ispkriterien> (Letzter Abruf am 13.3.2023)

## Literatur

<span id="page-1-0"></span>Praetorius, A.-K., Klieme, E., Herbert, B., & Pinger, P. (2018). Generic Dimensions of Teaching Quality: the German Framework of Three Basic Dimensions. ZDM, 50, 407–426.

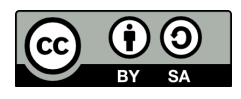

This document is subject to the Creative Commons Attribution Share-Alike 4.0 International (CC BY-SA 4.0) License.

To create this document, I used IAT<sub>E</sub>X and DeepL.

Twitter:<https://twitter.com/dunkelmunkel> Mastodon:<https://scholar.social/@cspannagel> Instagram:<https://www.instagram.com/dunkelmunkel/> LinkedIn:<https://www.linkedin.com/in/christian-spannagel-31b7b4a1/> XING: [https://www.xing.com/profile/Christian](https://www.xing.com/profile/Christian_Spannagel) Spannagel